## **Approving Purchase Requisitions in Workday**

[http://workday.miami.edu](http://workday.miami.edu/)

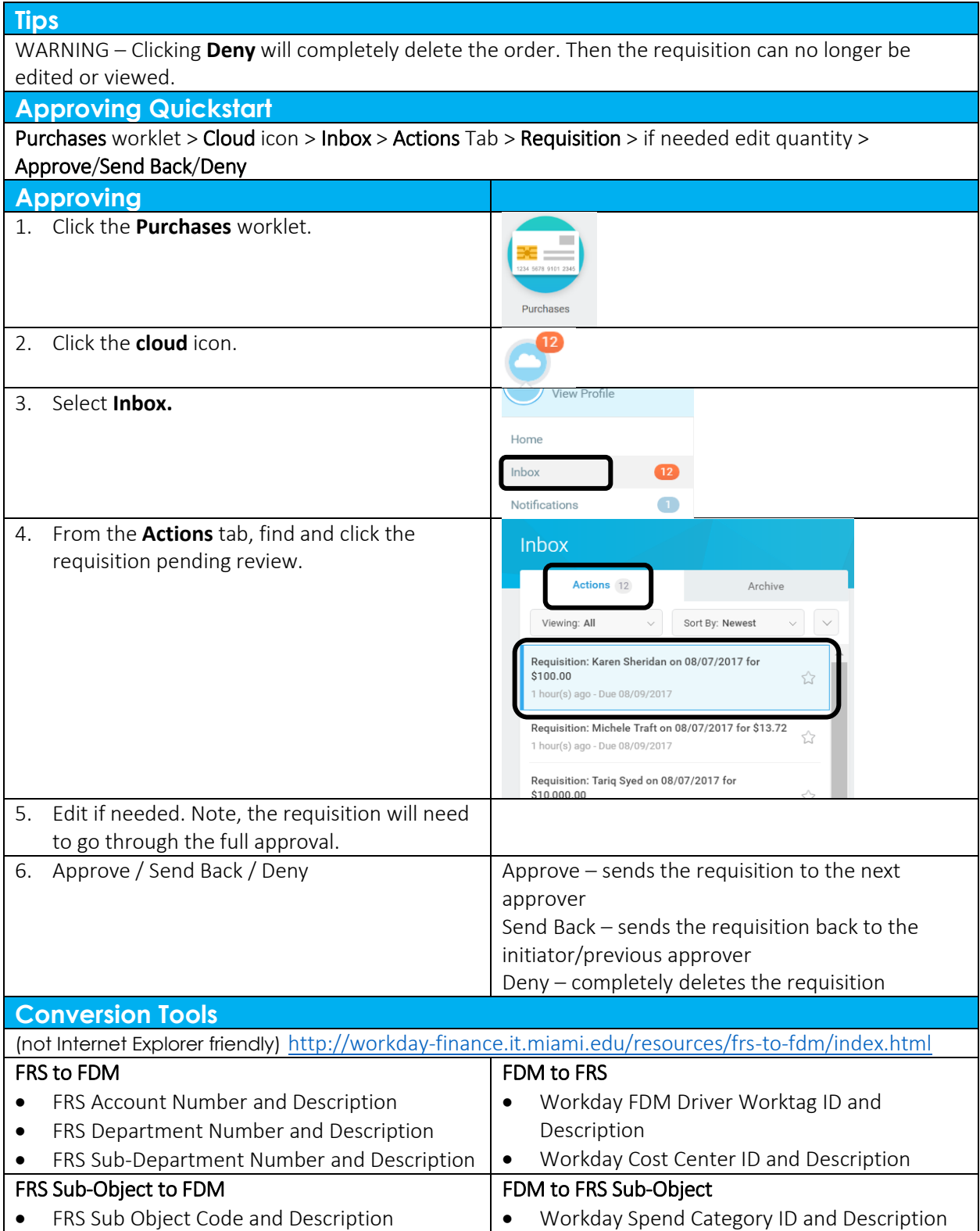